UpSurf.net PO Box 223 York, ME 03909 (207) 363-4181 Www.UpSurf.net

# *The Computer Screen*

## *UpSurf.Net (207) 363-4181 www.UpSurf.net*

#### Special points of interest:

- Windows 10 Upgrade is free
- Backup your computer regularly
- Disconnecting is not always easy
- Scammers calling to resolve issues

## 100% Service 0% Attitude

Computer Repair Home or Business Web Page Design Best in the business

UpSurf.net (207) 363-4181

### Windows 10! Need I say more?

 Microsoft is offering Windows 10 as a Free upgrade for users who have Microsoft Windows 8.1 or Windows 7. If you have either of these operating system I am sure you have seen that annoying little icon by your clock bugging you to do the upgrade.

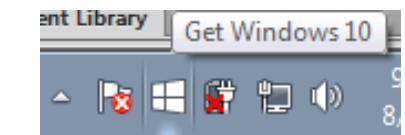

Yes it taunts you everyday. Trying to lure you in to click on it… Until one day you give in and finally do.

 At this point you will be thinking, "WHAT DID I DO?". You gave in to Microsoft Marketing Strategy is what you did. Windows 10 is very new, so it is hard to get a feel whether users like it or not. The upgrade process most of the time is relatively straight forward. You will want to make absolutely sure you have a full backup top to bottom of your computer before you do this upgrade.

Some of the issues my customers have seen were issues with the new windows not recognizing specific hardware on their computer such as graphics cards, web cam and Sound Cards. Another issue my work bench has seen is the upgrade not going as planned wiping out everything on the computer leaving nothing but empty space… This was

Fortunately I was able to retrieve

very bad.

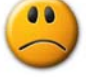

some of the data from the hard drive, but definitely not everything. There have been reported security issues. Issues where other users can see your information on your computer without permission. Please see http://krebsonsecurity.com/2 015/07/windows-10-sharesyour-wi-fi-with-contacts/ (I can E-Mail you this link)

 If you have been following me on Facebook (UpSurf.net), or Twitter (UpSurfsTweeting) you would have seen the experiences I personally went through during this upgrade to my laptop.

 It's not all bad! When the upgrade does install fully you do have the option to return to your prior windows if you decide you do not like the new Microsoft Windows 10. My Personal/Technical opinion? Wait a little while longer, Give Microsoft a chance to work out the bugs. In general the Windows 10 looks and acts very similar to Windows 7… No more LIVE TILES or CHARMS! Unless you want them… LOL

You will want to make absolutely sure you have a full backup top to bottom of your computer before you do this upgrade.

### To do or not to do...

#### Disconnecting from Facebook Do it if you do not use it:

If you have a Facebook page and do not use it, hackers can post pictures of "Not You", and of course post to friends and families accounts as "Not You"!.Process to deactivate your account is easy:

1. Click the account menu at the

- top right of any Facebook page.
- 1. Select Settings.

2. Click Security in the left column.

3. Choose Deactivate your account then follow the steps to confirm

#### Disconnecting from AOL

AOL is still alive and kicking in the computer world today. Most users deal with disconnections, slowness, and the all important pop-up ad issues the AOL Desktop Client provides you with. If you only use AOL for e-mail you do not need to deal with this. You can use Internet Explorer or your Favorite Internet Browser, surf to http://www.aol.com to check you e-mail. Better yet you can also disconnect from AOL and use a subscription e-mail account such as Road Runner or Fairpoint. Stay away from free email accounts such as Yahoo, Hotmail and Gmail... that is another article.

#### Disconnecting your Web Page

You have a web page, you spent hours creating it or spent money for someone else to create it for you. Now you do not need it anymore. So how do you disconnect it from the world? Stop paying your bill is one way, but I do not suggest this. Firstly you will want to remove your web page(s) from the hosting site. Then contact your Hosting Company, explain to them you are disconnecting totally so they can unregister the Domain Name, Links to your page, and turn off your services.

### *Keeping the cost of computer repair down since 2004.*

#### *UpSurf.Net*

273 York Street PO Box 223 York, ME 03909

Phone: 207-363-4181 Fax: 207-363-4108 E-mail:GetConnected@UpSurf.net

Fast & Friendly Computer Repairs and Web Pages

## WWW.UPSURF.NET

- $Sw4$ .net
- Desktop Computer Repair •
- Web Page Design
- Laptop Computer Repair
- Virus and Spyware Removal

IPAD Software Repair

- Printer, Scanner Setup
- Custom-Built Computers
- Wireless Network Setup
- Laptop screen replacements

If you have any questions please Text Me(2077521516), Email Me(GetConnected@upsurf.net) or give me a Call(207-363-4181).

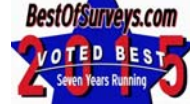

## Support our local businesses

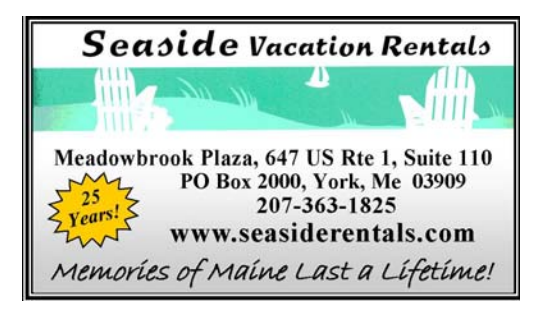

No secretaries - just lawyers. LAW OFFICE OF SMILIE G. ROGERS, PLLC A Trusts, Estates and Tax Practice

**Estate and Income Tax Planning Wills and Trusts Business Succession Pla** 

**Elder Law Life Insurance Trusts** Probate

(II) **Serving Maine and Massachusetts** 279 York Street, No. 2 York, Maine 03909<br>Phone: 207-467-5134

**Business incorporations Special Needs Trusts Planned Charitable Giving** E-mail: smillegrogers@smillegroger:<br>Web: www.smillegrogers.com **Trustee Services** Helping you focus on what matters most.

**Family Wealth Transfer Planni** 

**Long Term Care Planning** 

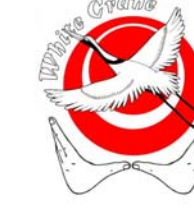

Your Ad Here 3 回动口 議 箭輪

White Crane Bodywork Center

Bob Modee, LMT (207) 363-1180 Gift Certificates Available